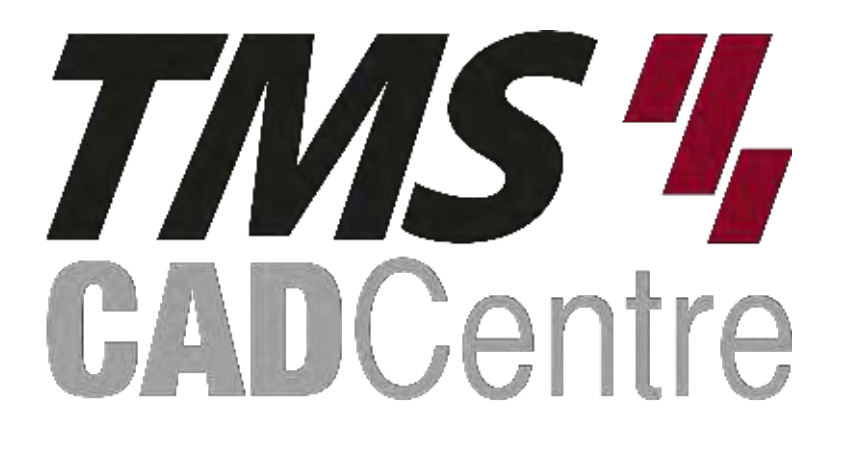

## SOLIDWORKS<sup>®</sup> PDM Professional

**Administering SOLIDWORKS PDM Professional**

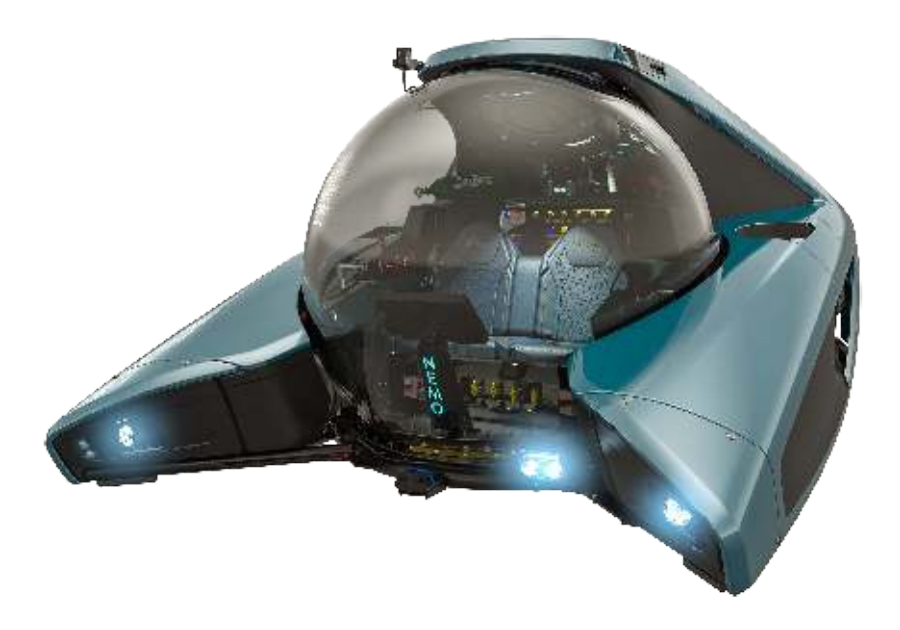

## **Contents**

## **Introduction**

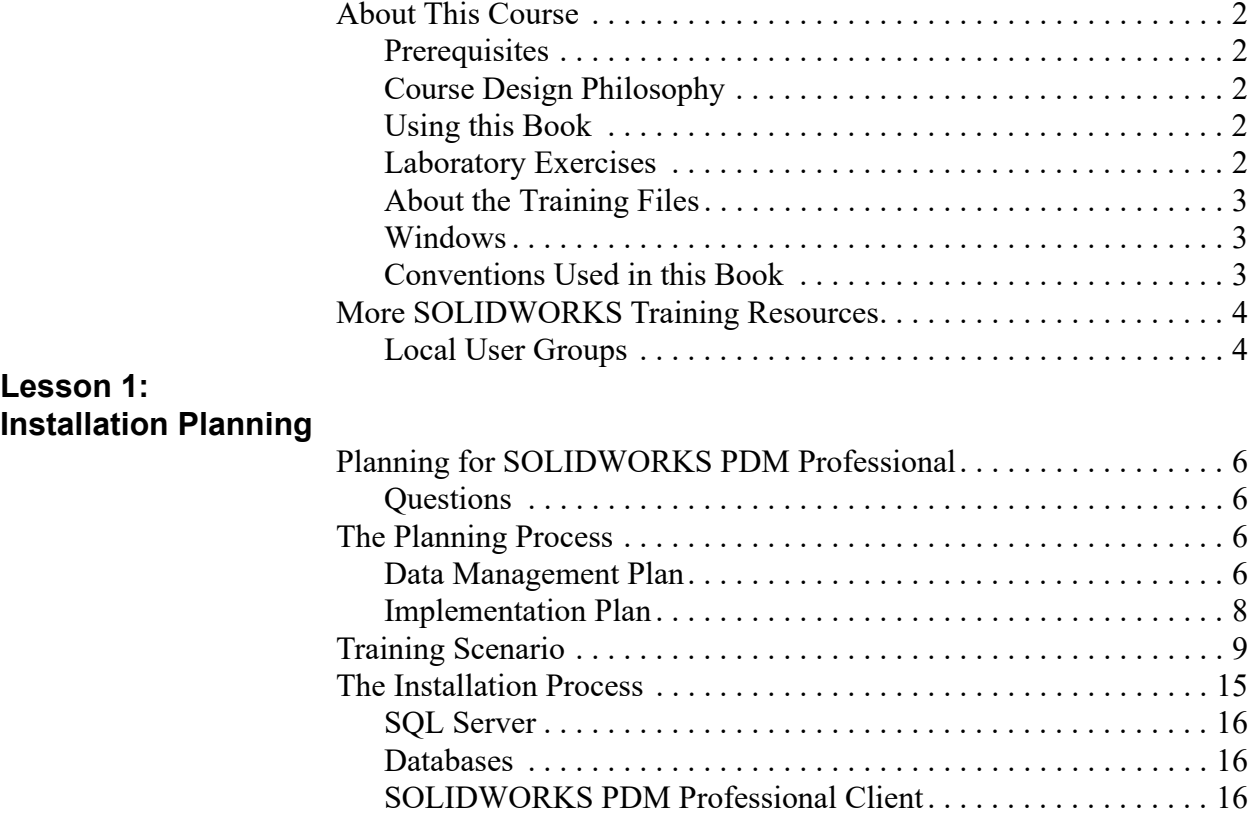

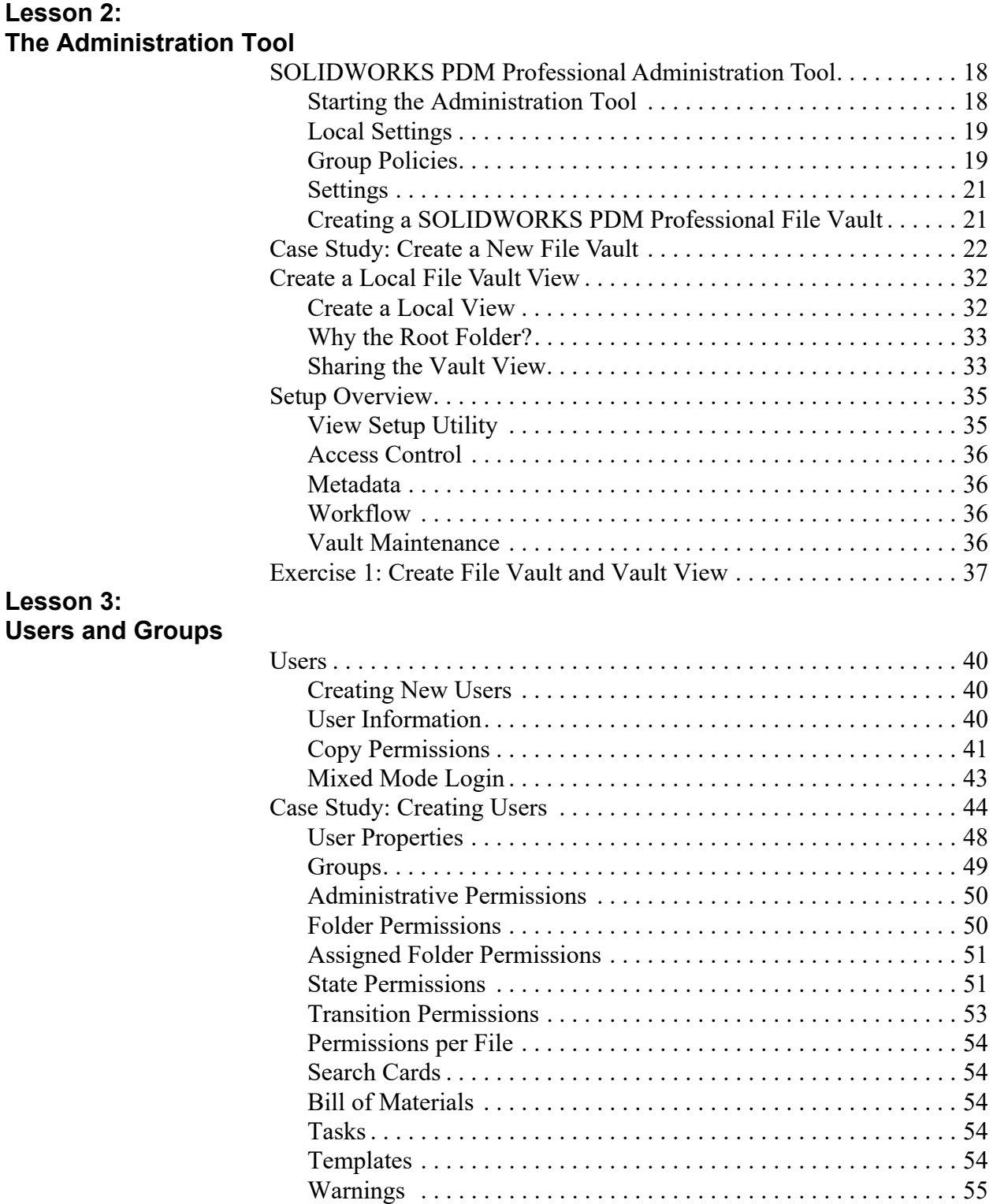

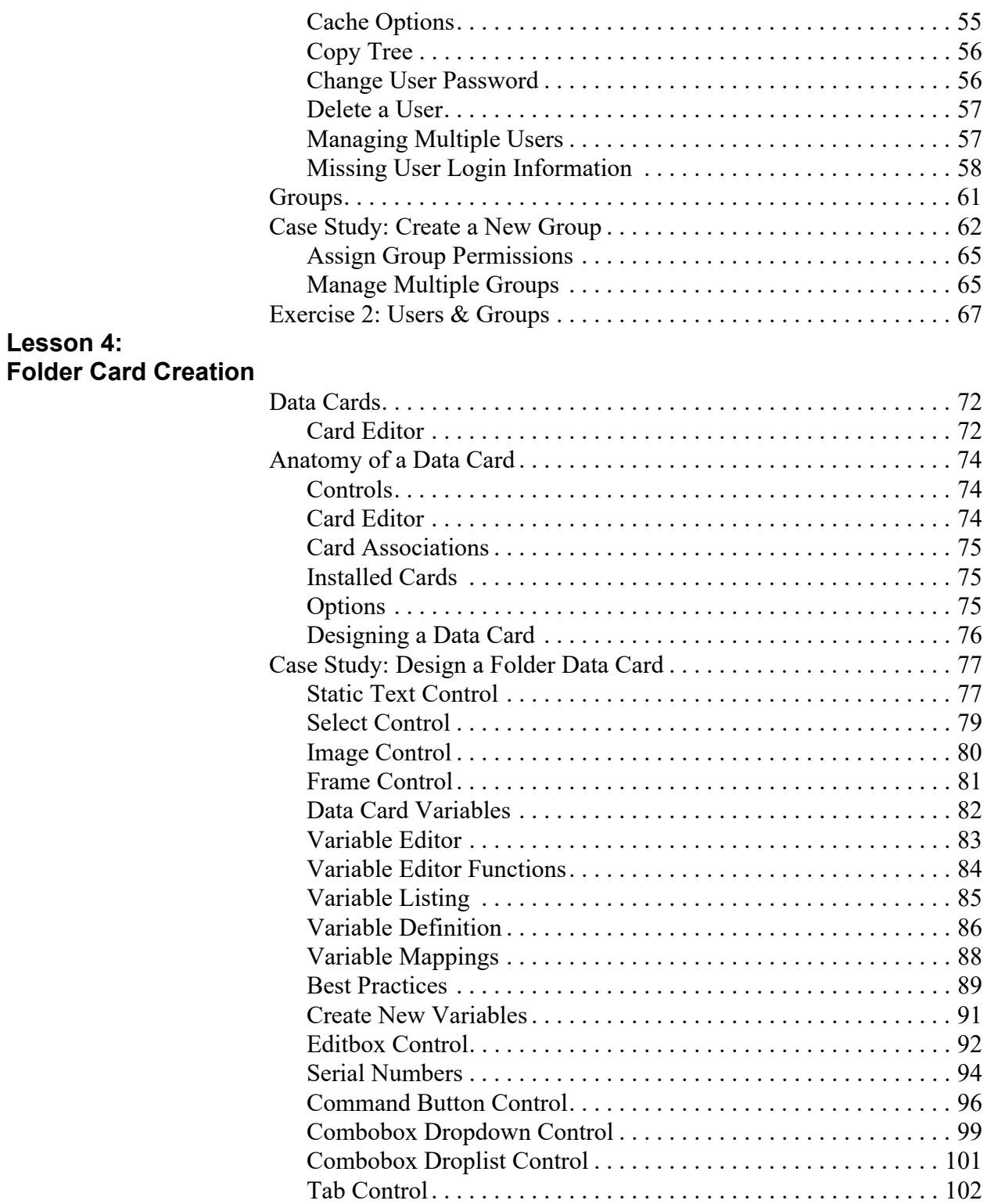

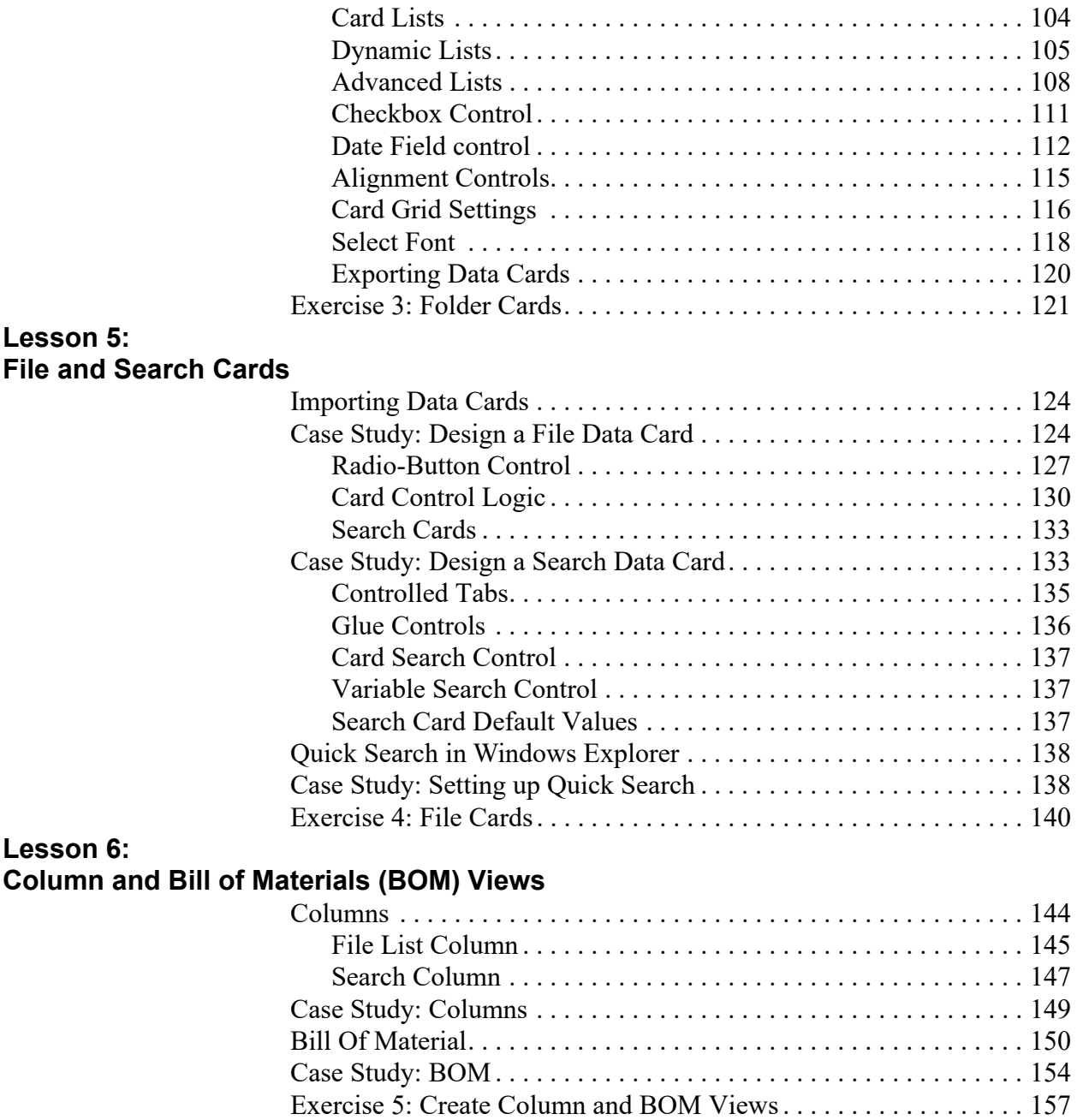

## **Lesson 7: Workflow**

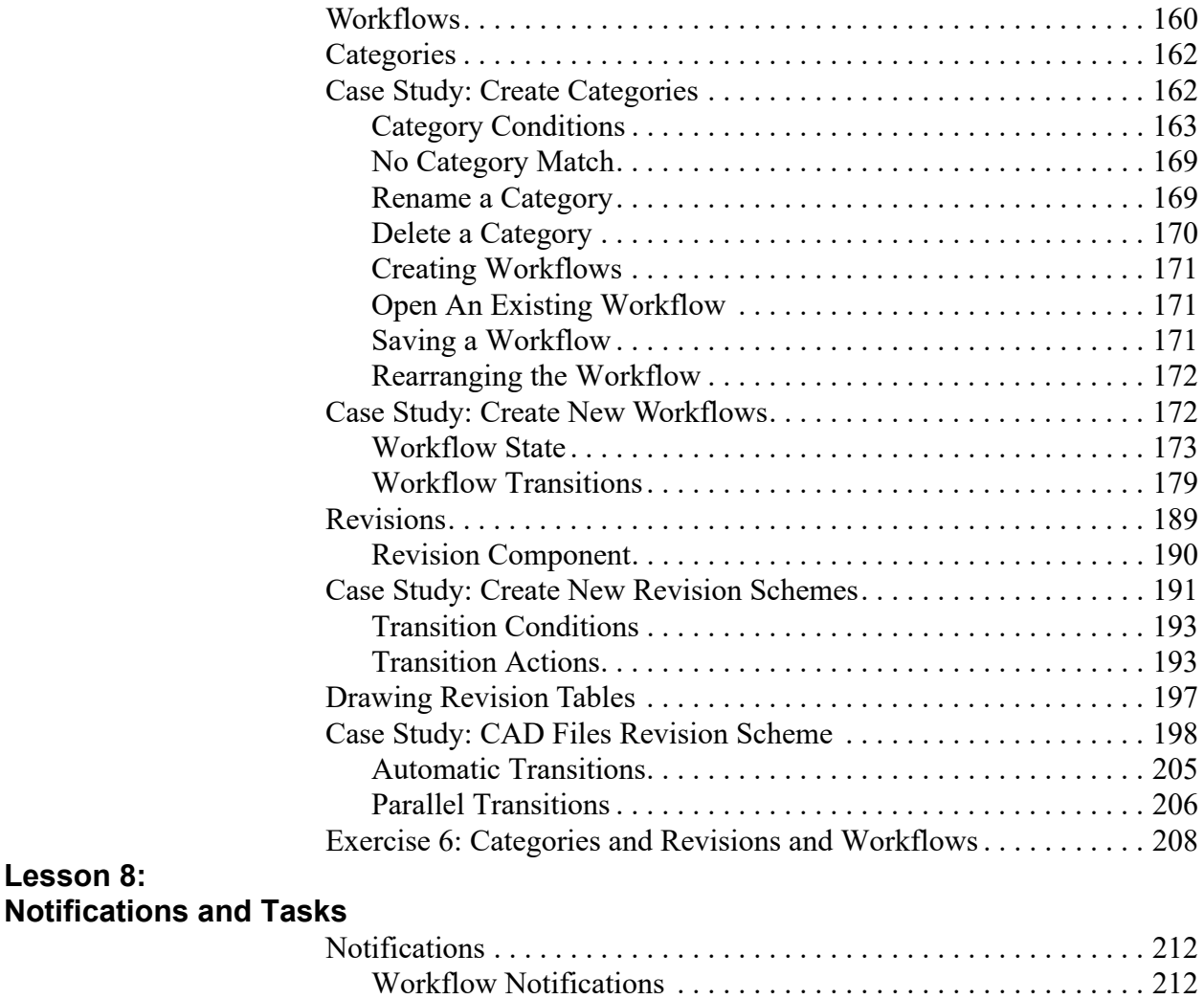

Case Study: Assign Notifications . . . . . . . . . . . . . . . . . . . . . . . . . . . 215 Tasks . . . . . . . . . . . . . . . . . . . . . . . . . . . . . . . . . . . . . . . . . . . . . . 218 Add Tasks to Vault . . . . . . . . . . . . . . . . . . . . . . . . . . . . . . . . . . . 218 Task Host Configuration. . . . . . . . . . . . . . . . . . . . . . . . . . . . . . . 220 Case Study: Convert Task. . . . . . . . . . . . . . . . . . . . . . . . . . . . . . . . . 220 Executing Tasks . . . . . . . . . . . . . . . . . . . . . . . . . . . . . . . . . . . . . 227 Exercise 7: Notifications and Tasks . . . . . . . . . . . . . . . . . . . . . . . . . 228

**Lesson 8:**

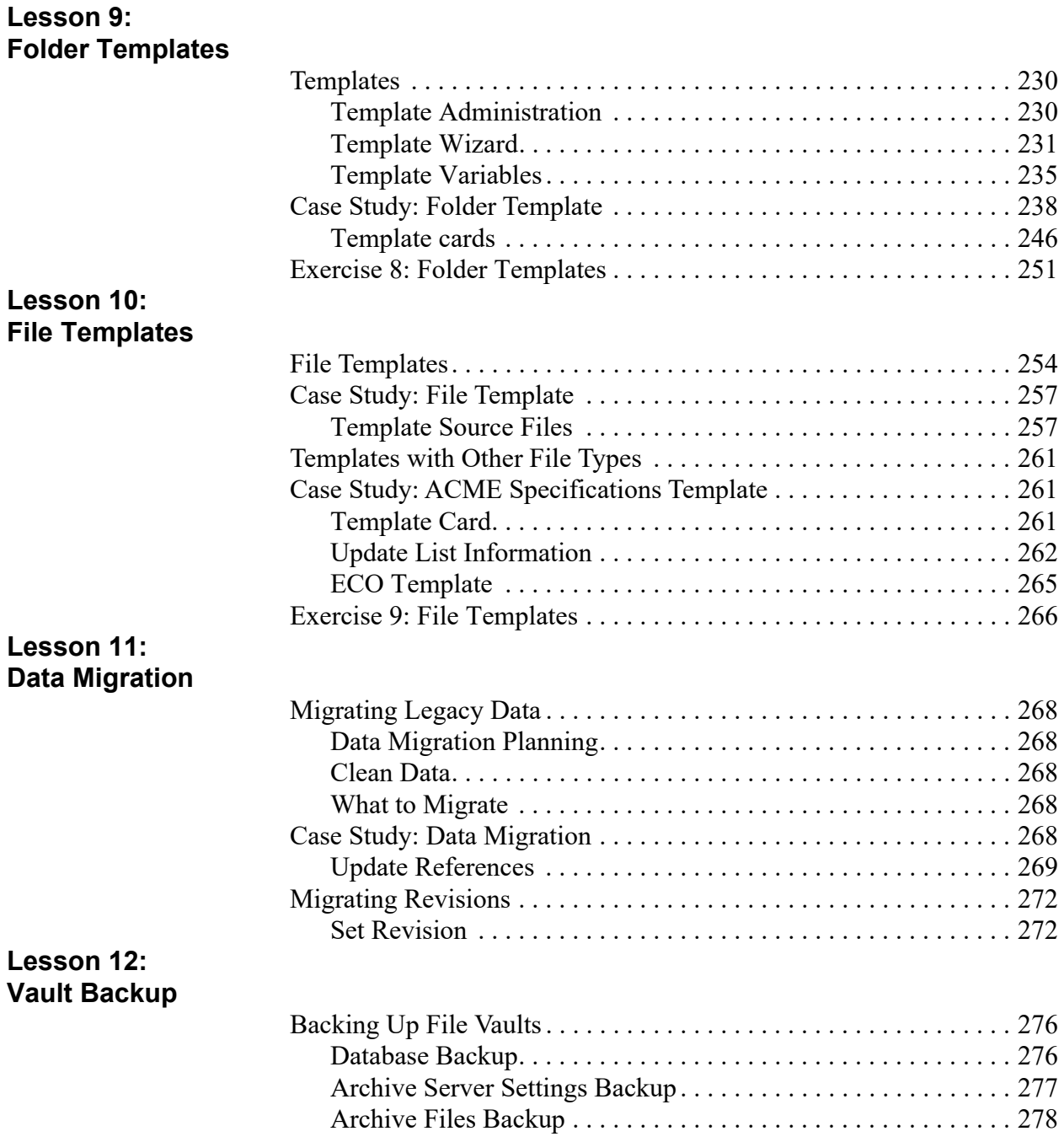